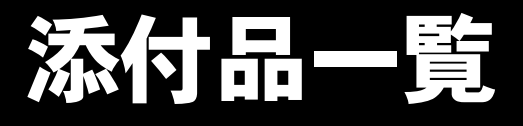

本紙をご覧になり添付品を確認してください。万一、欠品などございましたら、ご購入元にご連絡くだ さい。

### 添付品を確認したら...

本紙で添付品を確認後、添付の『取扱説明書』をご覧ください。

## 本体添付品

パソコン本体のほかに下記のものが添付されています。 下記とは別に、コアや注意書きの紙などが入っている場合があります。 また、カスタムメイドを選択している場合は、裏面のカスタムメイド添付品もご覧ください。

□AC アダプタ

□AC ケーブル

□マルチベイ用カバー(注 1)

#### □保証書

□取扱説明書セット

#### ・取扱説明書

・添付品一覧(本紙)

□リカバリ CD& ドライバーズ CD セット(注 2)

- ・リカバリ CD-ROM × 4
- ・ドライバーズ CD × 1

□Microsoft® Windows® XP Home Edition

ファーストステップガイド (注3)

- 注1: マルチベイユニットを選択されなかった場合のみ、パソコン本体に取り付けられています。
- 注 2:Microsoft<sup>®</sup> Windows<sup>®</sup> 2000 Professional ダウングレードモデルは、Microsoft<sup>®</sup> Windows® XP Professional をダウング レードし、Microsoft® Windows® 2000 Professional をプレインストールしています。 添付品は、Microsoft® Windows® XP Professional のリカバリ CD &ドライバーズ CD セットです。
- 
- 注 3 : Microsoft<sup>®</sup> Windows<sup>®</sup> XP Home Edition をお使いの場合のみ、添付されています。

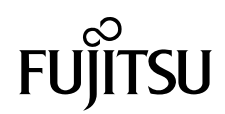

# カスタムメイド添付品

カスタムメイドを選択された方は、該当するオプションの添付品を確認してください。

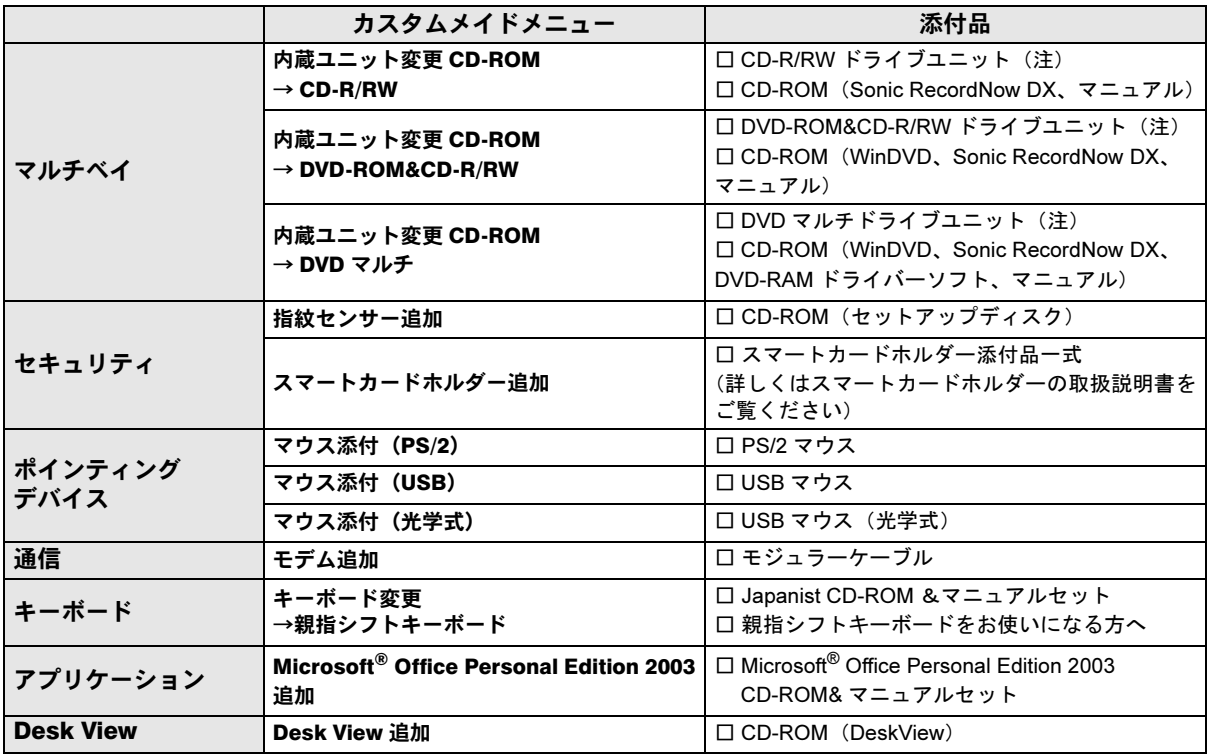

注:選択したマルチベイユニットが、パソコン本体に取り付けられています。

Microsoft、Windows は、米国 Microsoft Corporation の米国およびその他の国における登録商標または商標です。 その他の各製品名は、各社の商標、または登録商標です。 その他の各製品は、各社の著作物です。